## Download free Photoshop 2022 (Version 23.0.2) CRACK With Key For Windows 2023

Installing Adobe Photoshop is relatively easy and can be done in a few simple steps. First, go to Adobe's website and select the version of Photoshop that you want to install. Once you have the download, open the file and follow the on-screen instructions. Once the installation is complete, you need to crack Adobe Photoshop. To do this, you need to download a crack for the version of Photoshop you want to use. If you have a crack, you must first disable all security measures, such as antivirus and firewall protection. After the security is disabled, you must open the crack file and follow the instructions on how to patch the software. Once the patch process is complete, the software is cracked and ready to use.

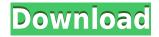

photoshop, by itself, is not good for light work. and it would never win a photography competition. photoshop or gimp is good for painting, web design, and Illustrator and InDesign is good for print design. Photoshop is not a great starting point for beginners. But this tool is for more advanced users. An exporting print option is the only reason to use photoshop. And even that is not ready for more than 10 px per colour value. Hey folks, I'm working on several projects right now I'm in a tutorial mode that I'm making sure I am effective in doing real time. I just got my ipad6 pro in July with a 256gb upgrade (16gb + 32gb), that can seriously up host the tutorial of which I have done 3,5K Views a day and so far the views never stopped going up. I'm doing YouTube and Instagram too. I'll be happy to share about this tool and Photoshop etc.

Enjoy the video! This is a review of another software that I'm in love with. And It's actually not a review per se. I've been using it for many years, and now it is the only photo editor that I actually use. That is not what I want to give you away with this review, just catching people's eye by breaking down the extensive list of features and functions. So to speak. An excellent video on "how to use photoshop" linked below will tell you more about it. With Adobe Photoshop Elements edition or the paid version, you can create tons of different different types of photos, such as those with a classic style, abstract compositions, etc., by clicking on the different folders that can be put into the program. For example, by clicking on a folder of certain folders of photos you can use this program to create your own camera roll and then edit that roll of everyday images. You can have these slideshows on your phone or iPad, use the power of the Apple Pencil to edit the photos, and write blurbs about what you're taking a photo of, and you can create a slideshow full of your photos and have your family and friends look at them. On top of that, when you're making this montage, you can use all the different filters, loops, and other editing techniques that are available in the program to improve the look of the photos and allow them to stand out more.

## Download Photoshop 2022 (Version 23.0.2)Crack With License Key Windows x32/64 2022

While Photoshop is designed to process digital images, it's very much a tool that enables you to edit and retouch photographs. Since Photoshop is so good at what it does, it offers you a lot of the tools that you need to retouch or enhance your images. Rather than learning how to use Photoshop by trial and error, the best way to learn Photoshop is to look at the tutorials and study the help files—it's a steep learning curve, and if you're not comfortable using your computer like a professional, it can be a little daunting. If you do choose to spend this much time learning Photoshop, you'll be well rewarded by the time you get around to retouching everything in your catalog. Why would a photographer need to spend so much time learning Photoshop? Simply, Photoshop can do so much more than Lightroom and is a much more sophisticated image editor. The results you can produce in Photoshop are vastly superior to what you can do in Lightroom. While Lightroom is designed to work with Photoshop, Photoshop is designed to work with other professional software that you own. You can learn Photoshop at your own pace, without worrying about feeling like you're using a computer the 'pros' use. Like a computer game, in Photoshop you can play all day long without ever having to feel like you're getting in over your head. To edit your photographs, you will need to use the Adobe Photoshop program. It is an image editing program that allows you to edit the color, black and white, and contrast of your images. It also allows you to add text to your images for titles, copyright information, and much more. 933d7f57e6

## Photoshop 2022 (Version 23.0.2) Free License Key [Win/Mac] 2022

Adobe Photoshop is a raster graphics editing software. Adobe Photoshop is basically a raster image-editing software. It enables you to edit photograph, images in a structured, multi-layer format. Adobe Photoshop features such as masking, multi-tools, and raster-based image format, and much more provides both basic image editing and more advanced features. In this article, our staff writers provides you with the complete details of the next version of the Adobe Photoshop. The details are updated according to the specifications and features of the ongoing term. Raster images editing software doesn't produce vector graphics; it creates raster images. The layers or masks of the original image are typically much easier to understand and manipulate with raster-based editors than with vector graphics. The top layer of the image is a mask. The image you see is the bottom layer, but the layer properties assign an alpha channel that shows the layer underneath. This enables you to see what's underneath after manipulating the image, even when editing only the top layer (see Figure 1. You can easily change a layer's transparency to make it less or more transparent by setting its opacity. By default, the opacity value of a layer is 100 percent. For more detailed information on layers and masks, consult the Photoshop Help Center page on layers and masks. Raster images are simple graphics, without any vector-based attributes. If you know a little about vector graphics, you'd see that most modern graphics are made using vector images. Adobe Photoshop Elements is a great vector-based photo editing tool, and you can use it to crop, edit, or manipulate your digital images using vector-based assets. Because these images don't use bitmap graphics to represent the subject, they're more flexible than raster images.

photoshop cs3 download trial version photoshop cs3 download 64 bit photoshop cs3 download .32 bit windows 7 photoshop 32 bit windows 7 download free 3d font photoshop free download 3d styles for photoshop free download adobe photoshop free download softlay photoshop download free windows 7 softlay.net adobe photoshop download softlay.net adobe photoshop cs6 free download softlay

For photographers and retail professionals, there's also new powerful tools to work with images. From the Photoshop Workspace panel, you can easily edit masks, positions and more and save them on the cloud too. Adobe Cloud Photo Stream also organizes all your photos on the cloud, making it simple to go back and share photos. When you do, users with the Adobe Creative Cloud apps can edit your photos instantly, so they're ready for sharing at a moment's notice. In addition to the new multitasking user interface in Photoshop, there are overall performance enhancements that make working more fluid. Best of all, it's all based on the open-source GPU-accelerated Open Source Software (GASS) technology that was developed alongside the Darktable and Krita photo editing applications, which lets you to perform real-time performance-based editing that simply can't be done on a CPU-based desktop. Plus, new features in Photoshop CC aim to help users break down walls between different types of media - that is, they're designed to help you shape images in different ways. Got three people who could contribute to a picture? All your device does is a Google Pixel phone. You can make only one person's face bigger in any photo, so it's only natural that other people's faces should make only a tiny or way smaller. You can shape images to work across different screens, and Photoshop makes that easy, too. Adobe's head of marketing told us at MAX that this new approach to working with images is only the beginning, and that we can expect some of the most popular and commonly used features from Photoshop -- from the color picker to the paint bucket -- to transform entirely this year.

This step-by-step workbook contains nearly 500 in-depth articles and tutorials, covering everything from designing a logo to retouching portraits. It's a full-fledged compendium of everything you need to learn about creating 2-D and 3-D assets such as logos, Flash presentations, websites, and eBooks. You'll begin with the basics—including using shortcuts, working with graphics tablets, and massaging images—and progress all the way up to tackle more advanced uses such as preparing finished files for e-mail, print, and interactive media. Once you're comfortable with Photoshop, you will move on to Adobe Illustrator, Adobe InDesign, and the other

applications from the Creative Cloud. More than 750 brand-new practical exercises and tutorials, in 10 video courses, teach you the core techniques used by Adobe's best talent, including designers, illustrators, photographers, and animators. Discover how to use Photoshop on the web and mobile devices, how to create video clips, and how to create Retouching in Photoshop CC on the web. Each course is self-contained, so you can go at your own pace. When you click on the icon that looks like a painting, you'll see a library of filters that swells up from the desktop. Preview images work from photos you've imported from your digital camera, Buttons inside the library open the help section. You can work with or mute individual filters, as PS lets you save a copy of the original image using any filter you apply. Planning, and the tools to implement and refine that plan, are one of the most important aspects of any project—and Photoshop is the best tool for the job. In this complete, step-by-step guide, you'll learn how to choose and execute a project plan, including creating a storyboard and basic design plan. You'll also cover how to handle production and postproduction—most importantly, creating a finished looking photo in a digital darkroom. You'll also learn how to convert a favorite photo into a transparent background, and retouch it to create a stronger image than you could have previously created.

https://techplanet.today/post/autocad-200-crack-updated-2022-1

https://new.c.mi.com/th/post/1179949/AutoCAD 242 Crack With Keygen Free Download For PC

https://magic.ly/3stupsonepe/AutoCAD-Crack-With-Key-(April-2022)

https://techplanet.today/post/autocad-crack-full-version-pcwindows-2022

https://techplanet.today/post/autocad-macwin-latest-2022-1

https://new.c.mi.com/th/post/1183186/AutoCAD 242 Crack License Code Keygen Download 32

https://new.c.mi.com/th/post/1184993/AutoCAD Crack X64

https://techplanet.today/post/autocad-2022-241-crack-download-for-windows-2

https://techplanet.today/post/autocad-crack-serial-key-download-for-windows

https://magic.ly/lanupduosu/AutoCAD-20.1-Crack-Free-(Updated-2022)

https://techplanet.today/post/autocad-2021-240-crack-with-full-keygen-april-2022

The Adobble Camera plug-in lets you control your DSLR or SLR camera with a variety of tools, including stitching together photos. This tool has been updated to work better with RAW photos (not supported by PS Elements). The Brush tools are almost identical to those found in Photoshop. You'll choose between the Round, Pen, and Brush tools to create your brush, and use the Brush tool to apply colors, shapes, selection tools, and filters. The last tool is the Watercolor tool, which offers a set of watercolors that you apply to your image. The tools are where the action happens, and your most common editing tools will be familiar. But Elements packs some special tools as well. Also new this year, we are on the path to broadening our role as a creator of "social photography" applications to the creation of experiential and artistic content content that both experts and amateurs can enjoy and share. The introduction of a new mirroring mode meant the introduction of four new buttons in the Expand/Contract panel: "MIRROR HORZ", "MIRROR VERT", "MIRROR HORZ AND VERT" and "MIRROR BOTH". It allows you to swap out the original center points for a mirrored version of the lighter areas of your subject. This allows for better lighting overall, and also for cropping - avoid cutting off your subject. It is also a new Editor tab, once again containing added functionality. One of these new features are copies. While the Copies panel from CS6 has maintained this same feature set, the functionality itself has been expanded. The new functionality is lossy copies, automated names and more. The Copies panel can now copy images automatically, as well as apply metadata (so the new version of the photos can be tagged. This makes it easier to rename, tag, and group and create these photos.

https://www.noorhairblog.com/adobe-photoshop-cs2-extended-free-download-\_top\_/
http://www.dblxxposure.com/wp-content/uploads/2022/12/feremiy.pdf
http://adomemorial.com/2022/12/24/download-adobe-photoshop-cs4-64-bit-upd/
https://www.ristorantilatinoamericani.it/wp-content/uploads/2022/12/nalogle.pdf
https://ameppa.org/2022/12/24/download-photoshop-cc-2019-version-20-with-activation-code-x64-20
23/

 $\frac{https://arlingtonliquorpackagestore.com/photoshop-cs3-download-activation-key-activation-code-with-keygen-for-mac-and-windows-hot-2022/$ 

https://turn-key.consulting/2022/12/24/download-crack-photoshop-cs3-patched/

https://ojse.org/wp-content/uploads/2022/12/Photoshop-Cs6-Download-Compressed-CRACKED.pdf https://www.zper.it/wp-content/uploads/2022/12/betfau.pdf

https://instafede.com/download-free-adobe-photoshop-licence-key-2023/

Earlier, Adobe unveiled four picture-editing features that enable users to create their own Siri-like digital assistant around Adobe Cloud services. The first is Create Your Own Actions with Tapped, a new workflow tool that makes it easy to interact with Photoshop with just a smartwatch or mobile phone. Users can turn on and off effects, adjust image brightness, crop and resize images, and even recognize common actions like Fill, Sharpen and Merge Layers. For more production-ready content, head over to Production Sketch for more top tips for creating a perfect visual draft while shooting your video, or check out our new Vimeo OnDesign Insights webinar series. Finally, check out our Vimeo OnDemand library of our best courses. See you next time! What really marks this software apart from its competitors is its ability to produce quality images quickly. This software specializes in the quality and speed of its workflow. It allows you to tag and organize your photos easily, and makes it easy to batch-edit and resize a bunch of them at once. Another useful feature of Adobe PhotoShop Lightroom is the fact that you can connect it to Google Drive, Flickr, Facebook and other social networking sites and apps. This allows you to access your images, shot in almost any format on the web. Other tools that you will find in the editing suite are: Web service integration, automatic retouching, and optimized workflow. Adobe Lightroom comes with a number of awesome editing tools such as: